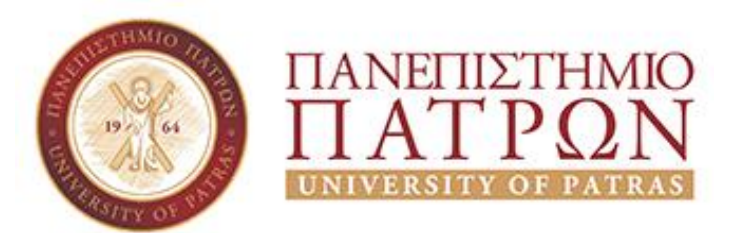

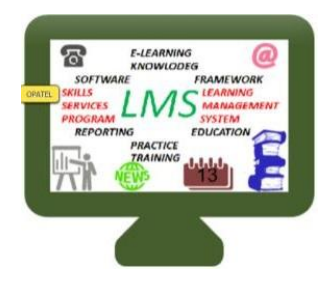

## Digital tools for online content creation

Dr. Victoria Daskalou, Dept. of Economics George Lekatsas, UPnet University of Patras, Greece, 20-24/11/2017

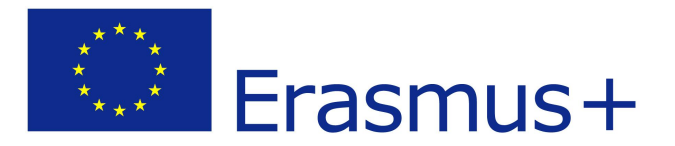

## About us

<https://blogs.upatras.gr/daskalou/> <http://www.upnet.gr/>

### Presentation scope

- Discuss points of attention for online content
- **Highlight copyright issues**
- Introduce Creative Commons
- Present Open Educational Resources (search, use, create, share)
- Suggest open/free tools for educational content creation

### Points of attention for online content

- Copyright issues (national law & Creative Commons licenses)
- Create interesting content (keep user attention):
	- Create effective videos
	- Visualize thinking (diagrams, charts, drawings, pictures, etc. for complex information)
	- Make better presentations
		- Interesting source: [Making Better PowerPoint Presentations](https://vimeo.com/6204213)
- Create accessible content

# Copyright issues

## Copyright

#### **What is copyright?**

*Copyright (or author's right) is a legal term used to describe the rights (economic & moral) that creators have over their literary and artistic works. Works covered by copyright range from books, music, paintings, sculpture, and films, to computer programs, databases, advertisements, maps, and technical drawings.*

Source: WIPO [edited] <http://www.wipo.int/copyright/en/>

#### **Copyright law**

Learn the copyright law of your country to understand your rights on the educational material you create and your obligations to material of others that you want to use

## Use Open Educational Resources (OER)

#### What are OER?

*the concept of Open Educational Resources (OER) describes any educational resources that are openly available for use by educators and students, without an accompanying need to pay royalties or licence fees*

(Butcher, 2015) [edited]

Difference of OER with other educational material

*there is only one key differentiator between an OER and any other educational resource: its licence. Thus, an OER is simply an educational resource that incorporates a licence that facilitates reuse, and potentially adaptation, without first requesting permission from the copyright holder.*

(Butcher, 2015)

### The open licenses: Creative Commons

#### Scope

*protect a copyright holder's rights in environments where content (particularly when digitized) can so easily be copied and shared via the Internet without asking permission*

*legal mechanisms to ensure that authors of materials can retain acknowledgement for their work while allowing it to be shared, can seek to restrict commercial activity if they wish, and can aim to prevent people from adapting it if appropriate.* 

(Butcher, 2015)

#### Mix of Licensing types

https://creativecommons.org/

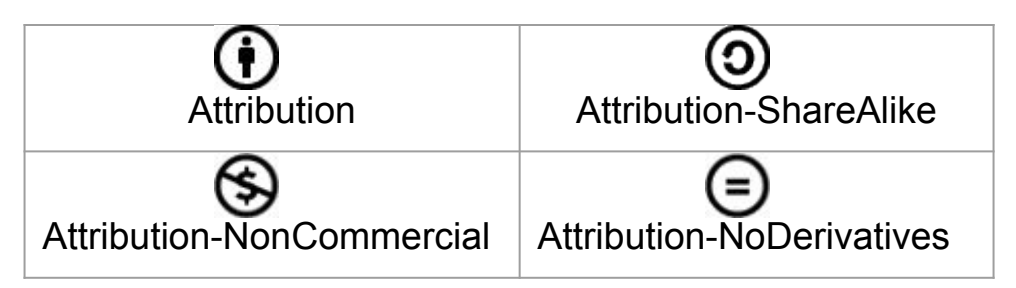

## Find content

### Find Open Educational Resources

- OER Commons:
	- <https://www.oercommons.org/>
- Open Textbook Library:
	- <http://open.umn.edu/opentextbooks/>
- MERLOT:
	- <https://www.merlot.org/>
- **Big List of OER by University of Pittsburgh** 
	- <http://pitt.libguides.com/openeducation/biglist>
- More: [OER Handbook for educators::Find](http://wikieducator.org/OER_Handbook/educator_version_one/Find)

### Search Creative Commons

### <https://search.creativecommons.org/>

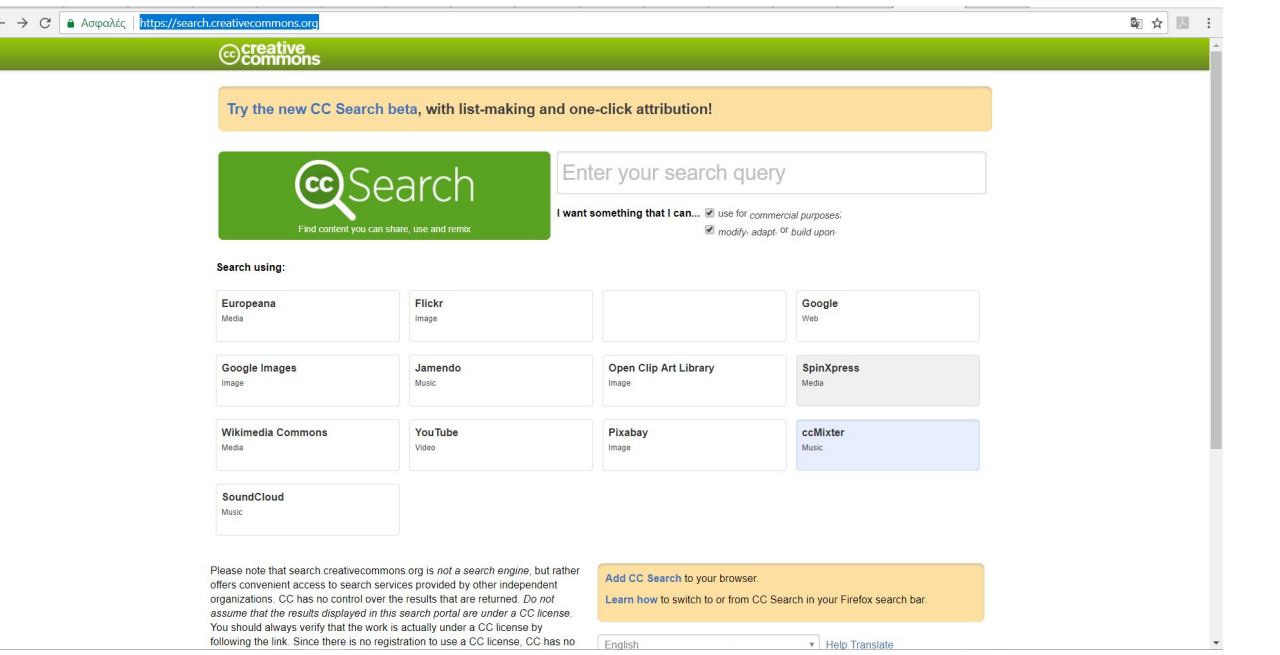

### Use [OpenAttribute](http://openattribute.com/) as a browser plug-in that makes easier to search

### Search google the right way!

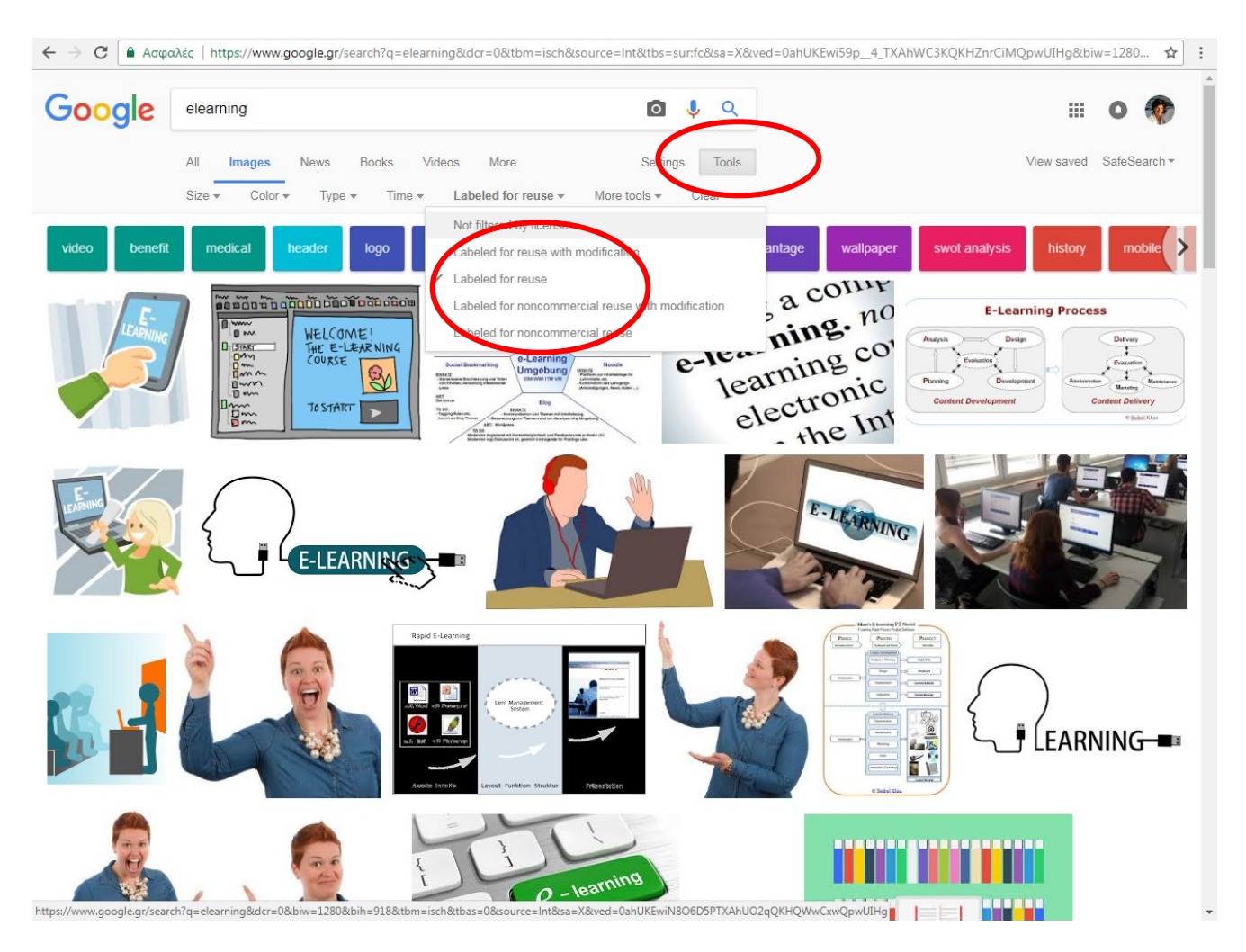

### Search youtube the right way!

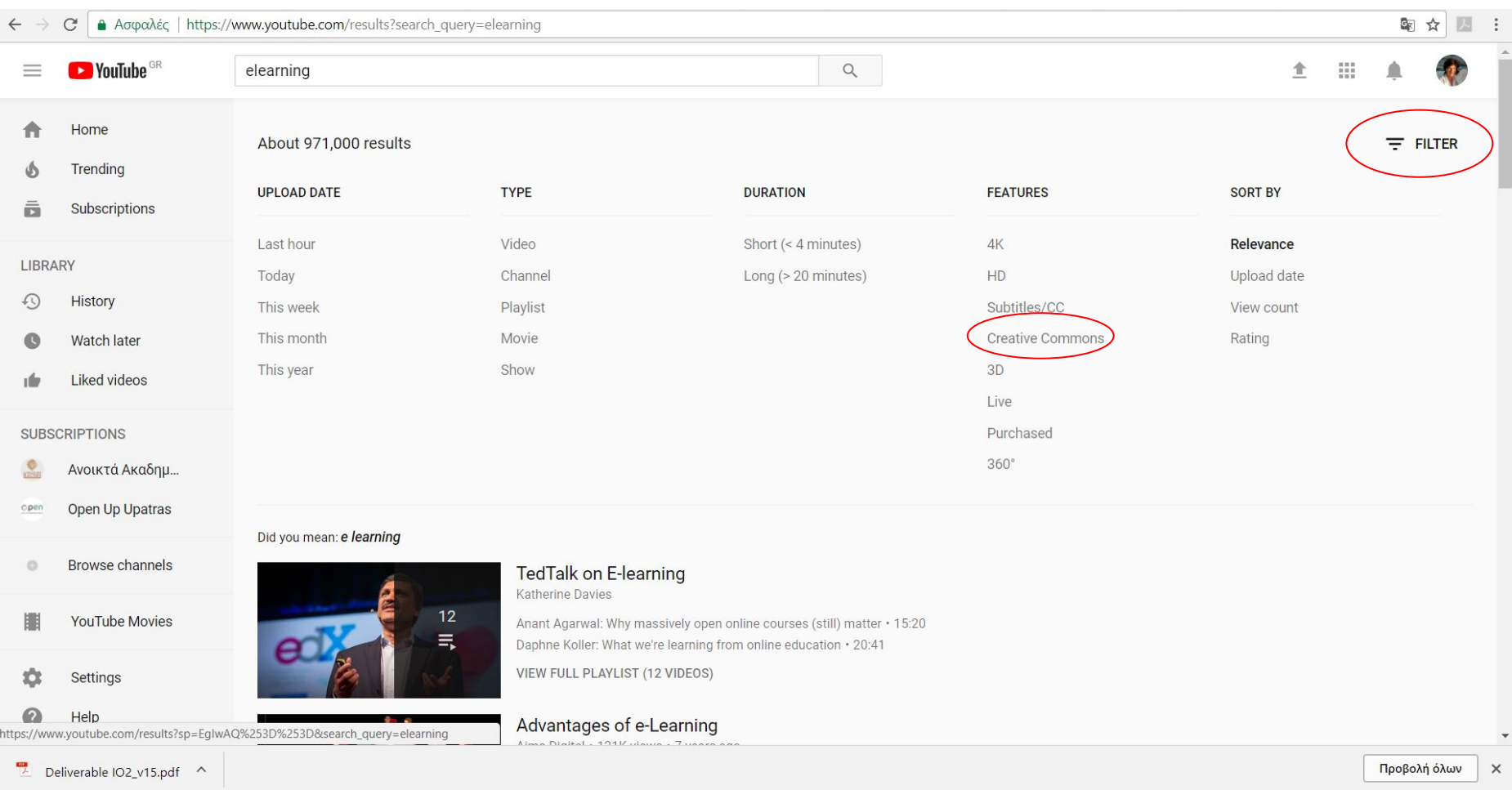

## Create content

### Effective Videos (Brame, 2015)

- Keep videos brief and targeted on learning goals.
- Use audio and visual elements to convey appropriate parts of an explanation; make them complementary rather than redundant.
- Use signaling to highlight important ideas or concepts.
- Use a conversational, enthusiastic style to enhance engagement.
- Embed videos in a context of active learning by using guiding questions, interactive elements, or associated homework assignments.

**Write everything on a paper and on podcasting use it it**

### Examples: Signaling

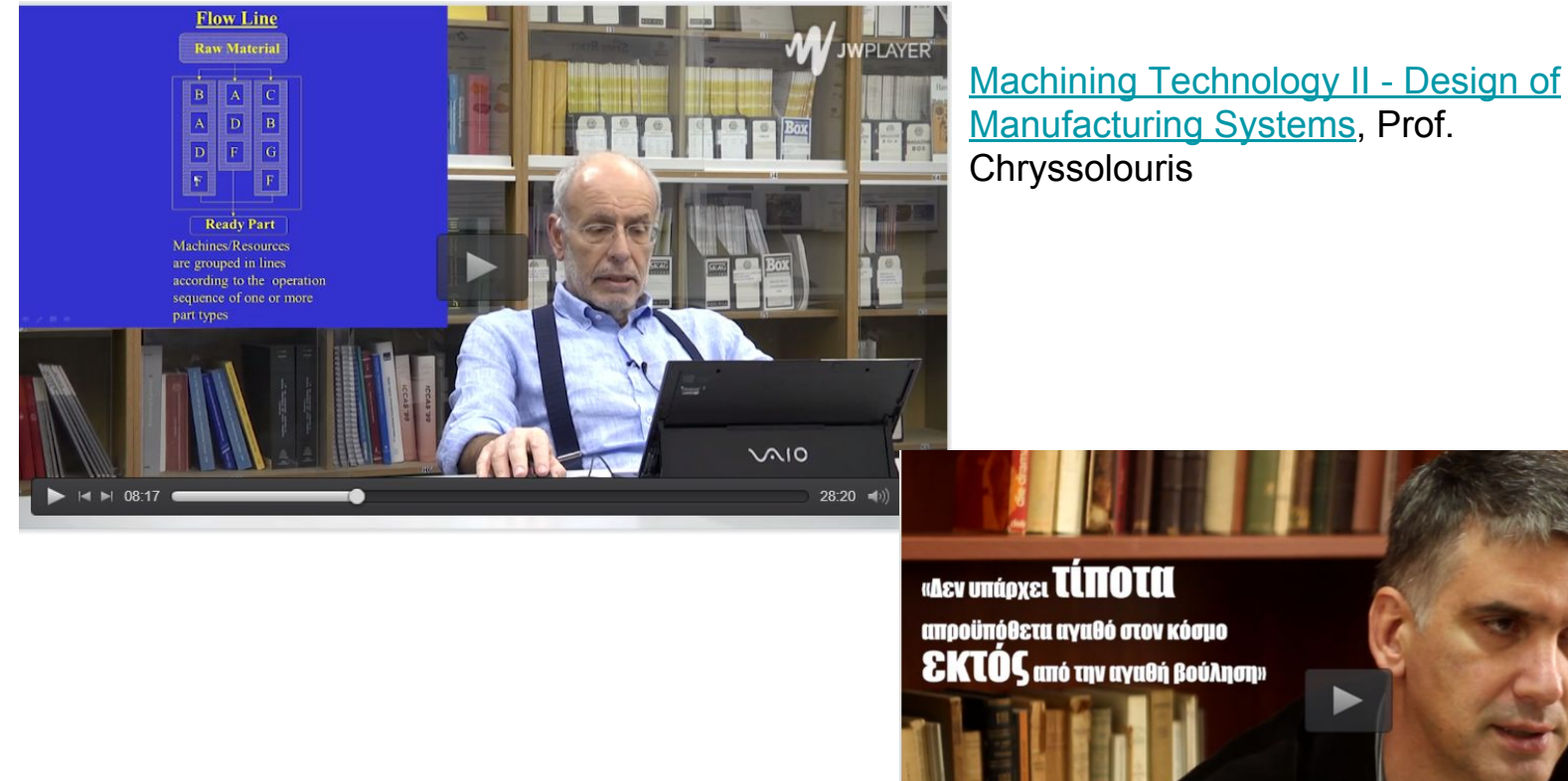

 [Kant: moral philosophy - The virtuous will](http://delos.upnet.gr/opendelos/player?rid=5f81fb32), Prof. Kontos

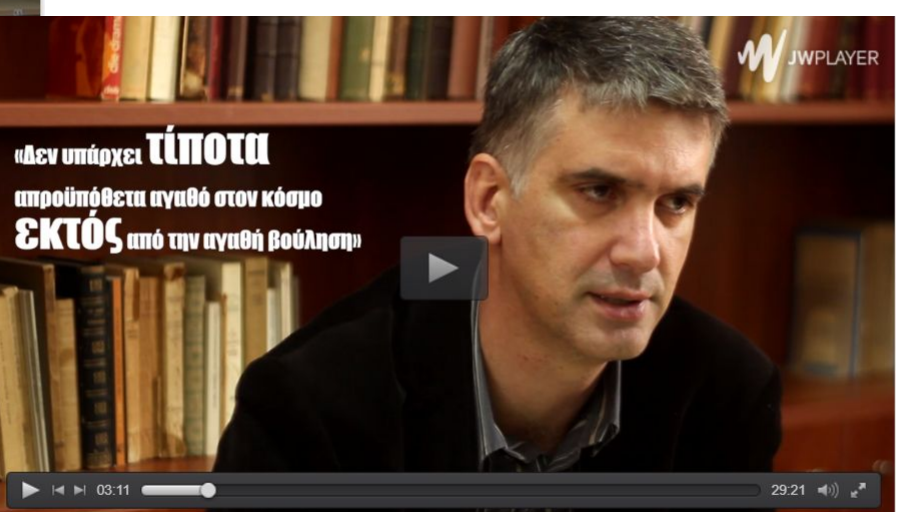

### Open tools for video

Creating video and animation programs can be complex so there are only few open source programs for video editing

#### **Other option:**

Export slides from office tools to video

#### **Open source video editing tools (@2017):**

- [Machete Video Editor Lite](http://www.machetesoft.com/home/about-machete-video-editor-lite.html) (Windows)
- **[Avidemux](http://avidemux.sourceforge.net/) (Windows/Mac/Linux)**
- [Blender](https://www.blender.org/) (Windows/Mac/Linux)
- **[Lightworks](https://www.lwks.com/) (Windows/Mac/Linux)**
- **Shotcut** (Windows/Mac/Linux)
- [HitFilm Express](https://hitfilm.com/express) (Windows/Mac)

### Open tools for other type of material

#### **Audio**

[Audacity](http://www.audacityteam.org/) is the most widely used open-source audio editing tool

*Other tools:*

**[Wikipedia Comparison](https://en.wikipedia.org/wiki/Comparison_of_free_software_for_audio)** [of free software for](https://en.wikipedia.org/wiki/Comparison_of_free_software_for_audio) [audio](https://en.wikipedia.org/wiki/Comparison_of_free_software_for_audio)

**Image**

- **GIMP(GNU Image** [Manipulation Program\)](http://www.gimp.org/) [Windows®, Mac OS X® (somewhat difficult to install), GNU/Linux]
- [Paint.NET](http://www.getpaint.net/) [Windows®]

Other tools:

[Comparison of raster](https://en.wikipedia.org/wiki/Comparison_of_raster_graphics_editors) [graphics editors](https://en.wikipedia.org/wiki/Comparison_of_raster_graphics_editors)

### Open/free office tools

Office tools enable you to create slides, lecture notes, etc. More (@2017):

- **[OpenOffice](https://www.openoffice.org/)**
- **[LibreOffice](http://www.techradar.com/reviews/libreoffice)**
- **[Google Docs, Sheets](https://www.google.co.uk/docs/about/)** [and Slides](https://www.google.co.uk/docs/about/) [free, cloud]
- **[Microsoft Office Online](https://products.office.com/en-gb/office-online/documents-spreadsheets-presentations-office-online)** [free, cloud]

**Online slide tools** (@2017)

- **[Prezi](https://prezi.com/)**
- [Reveal.js/](http://lab.hakim.se/reveal-js/#/)[Slides.com](http://slides.com/)
- **[Google Docs, Sheets](https://www.google.co.uk/docs/about/)**

[and Slides](https://www.google.co.uk/docs/about/) [free, cloud]

**[Microsoft Office Online](https://products.office.com/en-gb/office-online/documents-spreadsheets-presentations-office-online)** [free, cloud]

### Upatras participates in "Google for education"

Free tools for Education

<https://edu.google.com/>

Special tools for Higher Education:

- **Google Cloud Platform**
- **G** Suite
- Collaborative devices
- **Advanced Computer Science**

[G Suite for Higher](https://edu.google.com/higher-ed-solutions/g-suite/) **[Education](https://edu.google.com/higher-ed-solutions/g-suite/)** 

- Collaboration tools (mail, chat, video conference)
- Docs
- Task management
- Classrooms (create classes, distribute assignments, give quizzes, send feedback)

### Upatras: no common toolset for content

- Today (@2017) most faculty members use Office tools (MS Office with campus license)
	- Only few use the plugin [Office Mix](https://mix.office.com) (free) for creating video from MS PowerPoint slides
- Screen capture with Camtasia [personal license]
- Audio: Audacity (open-course)
- OC project used specific document templates:
	- Basic accessibility guidelines
	- Copyright notice More (in greek): <http://ocw-project.upatras.gr/taxonomy/term/8>

### **Demonstrations**

- Creating a video lecture with MS Office Power-point & Office Mix
	- Examples:
		- <https://www.youtube.com/watch?v=NjVuF-KDU9g>
		- <https://www.youtube.com/watch?v=vVgGmZsQYd4>(the wong way)
- Creating a video lecture with VideoScribe:
	- Examples:
		- <https://www.youtube.com/watch?v=cKGmETvpKEo>
		- https://www.youtube.com/watch?v=XsJqPcf685Q

## Publish content online

### Publish your educational material online

Make your materials available online at a publically-available URL. If you aren't able to publish to your own website/campus LMS, you can use one of the following options.

- [Google docs](https://www.google.com/docs/about/) [docs]
- [YouTube](http://youtube.com/) or [TeacherTube](http://www.teachertube.com/index.php) [video]
- [Blogger,](http://www.blogger.com/) [WordPress,](http://wordpress.com/) [Tumblr \[](http://www.tumblr.com/)blog]

Share slides (free)

- **[SlideShare](https://www.slideshare.net/)**
- **[Speaker Deck](https://speakerdeck.com/)**
- **[Google Slides](https://www.google.lk/slides/about/)**
- **[PowerPoint Online](https://office.live.com/start/PowerPoint.aspx)**

#### Create & publish with Open Author

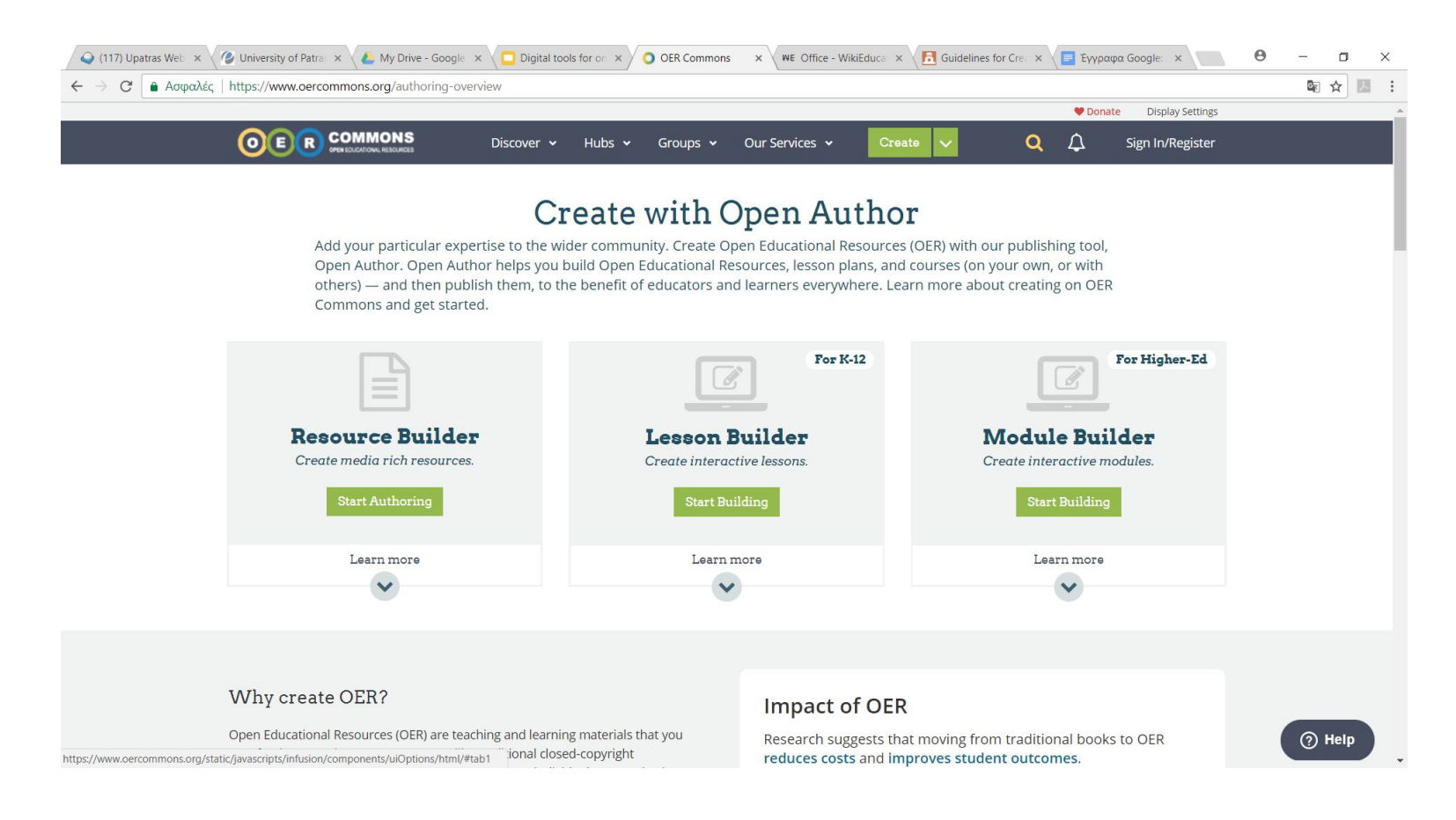

#### <https://www.oercommons.org/authoring-overview>

### Create and share OER

**Create and share** materials directly in an educational repository

- [Connexions](http://cnx.org/)
- [TedEd](http://ed.ted.com/)
- [WikiEducator](http://wikieducator.org/)
- [MERLOT Content](http://taste.merlot.org/Programs_and_Projects/ContentBuilder.html) [Builder](http://taste.merlot.org/Programs_and_Projects/ContentBuilder.html)

#### **Share**

- . [MERLOT](http://www.merlot.org/)
- [OER Commons](http://www.oercommons.org/)

## Thank you!

[daskalou@upatras.gr](mailto:daskalou@upatras.gr) [lekatsas@upatras.gr](mailto:lekatsas@upatras.gr)

## Funding

- This educational material is developed within the project "OPATEL: Online Platform for Academic TEaching and Learning in Iraq and Iran", under the contract 573915-EEP-1-2016-1-DE-EPPKA2-CBHE-JP.
- The OPATEL project is funded by the Erasmus+ programme of the European Union.
- *● The European Commission support for the production of this material does not constitute an endorsement of the contents which reflects the views only of the authors, and the Commission cannot be held responsi-ble for any use which may be made of the information contained therein.*

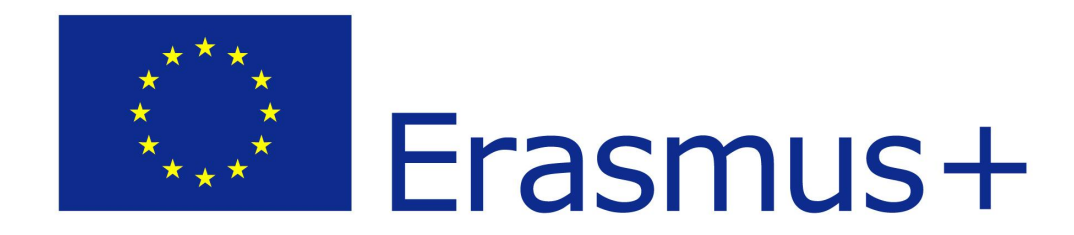

## Notes

### Note on History of Published Version

The present work is the edition 1.0

### Reference Notes

Brame, C.J. (2015). Effective educational videos. Retrieved 22/11/207 from <http://cft.vanderbilt.edu/guides-sub-pages/effective-educational-videos/>

Butcher, N. (2015). A basic guide to open educational resources (OER). Commonwealth of Learning (COL);. Retrieved on 28/10/2017 from <http://www.unesco.org/ulis/cgi-bin/ulis.pl?catno=215804>

UNESCO Guidelines for open educational resources (OER) in higher education. Retrieved on 28/10/2017 from [http://www.unesco.org/new/en/communication-and-information/resources/publicati](http://www.unesco.org/new/en/communication-and-information/resources/publications-and-communication-materials/publications/full-list/guidelines-for-open-educational-resources-oer-in-higher-education/) [ons-and-communication-materials/publications/full-list/guidelines-for-open-educati](http://www.unesco.org/new/en/communication-and-information/resources/publications-and-communication-materials/publications/full-list/guidelines-for-open-educational-resources-oer-in-higher-education/) [onal-resources-oer-in-higher-education/](http://www.unesco.org/new/en/communication-and-information/resources/publications-and-communication-materials/publications/full-list/guidelines-for-open-educational-resources-oer-in-higher-education/) (**also in Arabic**)

OER Handbook [http://wikieducator.org/OER\\_Handbook/educator\\_version\\_one](http://wikieducator.org/OER_Handbook/educator_version_one)

OER Common Tutorial<http://wiki.oercommons.org/index.php/Tutorial>

### Reference Notes

[http://www.uwec.edu/AcadAff/resources/edtech/upload/Best-Practices-in-Online-T](http://www.uwec.edu/AcadAff/resources/edtech/upload/Best-Practices-in-Online-Teaching-Strategies-Membership.pdf) [eaching-Strategies-Membership.pdf](http://www.uwec.edu/AcadAff/resources/edtech/upload/Best-Practices-in-Online-Teaching-Strategies-Membership.pdf)

[https://utexas.instructure.com/courses/1097558/pages/guidelines-for-creating-and](https://utexas.instructure.com/courses/1097558/pages/guidelines-for-creating-and-sharing-open-educational-resources?module_item_id=7604285)[sharing-open-educational-resources?module\\_item\\_id=7604285](https://utexas.instructure.com/courses/1097558/pages/guidelines-for-creating-and-sharing-open-educational-resources?module_item_id=7604285)

[https://oersynth.pbworks.com/w/file/fetch/58444186/Open%20Practices%20briefin](https://oersynth.pbworks.com/w/file/fetch/58444186/Open%20Practices%20briefing%20paper.pdf) [g%20paper.pdf](https://oersynth.pbworks.com/w/file/fetch/58444186/Open%20Practices%20briefing%20paper.pdf)

### License Notes

The current material is available under the Creative Commons AttributionNonCommercial-ShareAlike 4.0 International license or later International Edition. The individual works of third parties are excluded, e.g. photographs, diagrams etc. They are contained therein and covered under their conditions of use in the section «Use of Third Parties Work Note».

[1] http://creativecommons.org/licenses/by-nc-sa/4.0/ As Non-Commercial is defined the use that:

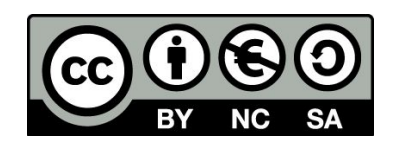

- Does not involve direct or indirect financial benefits from the use of the work for the distributor of the work and the license holder.
- Does not include financial transaction as a condition for the use or access to the work.
- Does not confer to the distributor and license holder of the work indirect financial benefit (e.g. advertisements) from the viewing of the work on website.

The copyright holder may give to the license holder a separate license to use the work for commercial use, if requested.

### Preservation Notices

- Any reproduction or adaptation of the material should include:
	- the Reference Note,
	- the Licensing Note,
	- the declaration of Notices Preservation,
	- the Use of Third Parties Work Note (if available), together with the accompanied URLs.

### Note of use of third parties work

This work makes use of the following works: *Pictures/Shapes/Charts/Photos*

Tree of choice for creative commons licenses, By Mjchael (Own work), CC BY-SA 3.0, via Wikimedia Commons, retrieved from<https://commons.wikimedia.org/wiki/File%3ACc-by-nc-nd.svg>

Screenshot from Creative Commons Search URL <https://search.creativecommons.org/> , Creative Commons Attribution 4.0 International License,

Screenshot from Google, ©2017 Google LLC All rights reserved. Google and the Google Logo are registered trademarks of Google LLC

Screenshot from Youtube URL <https://www.youtube.com/>

Screenshot from Open Author from URL <https://www.oercommons.org/authoring-overview> Creative Commons Attribution-NonCommercial-ShareAlike 3.0 License.

Image of Prof. Chryssolouris from video [Machining Technology II - Design of Manufacturing Systems](http://delos.upnet.gr/opendelos/player?rid=4af75bad), CC BY-NC-ND 4.0 retrieved from<http://delos.upnet.gr/opendelos/videolecture/show?rid=4af75bad>

Image of Prof. Kontos from video [Kant: moral philosophy - The virtuous will,](http://delos.upnet.gr/opendelos/player?rid=5f81fb32) CC BY-NC-ND 4.0 retrieved from<http://delos.upnet.gr/opendelos/videolecture/show?rid=5f81fb32>